## **Programação Orientada a Objeto**

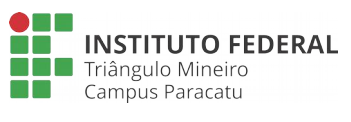

Interface e Polimorfismo **Lista 05**

**Professor**: Edwar Saliba Júnior

## **Exercícios:**

1. Reescreva o sistema de Gestão Hospitalar que você construiu na lista 03 (Herança e Associação de Objetos), desta vez, colocando Médico e Paciente dentro de um único objeto *ArrayList* de nome "pessoas", como mostrado na [Figura 1.](#page-0-0) Para que isto seja possível faça uso do recurso conhecido como Polimorfismo.

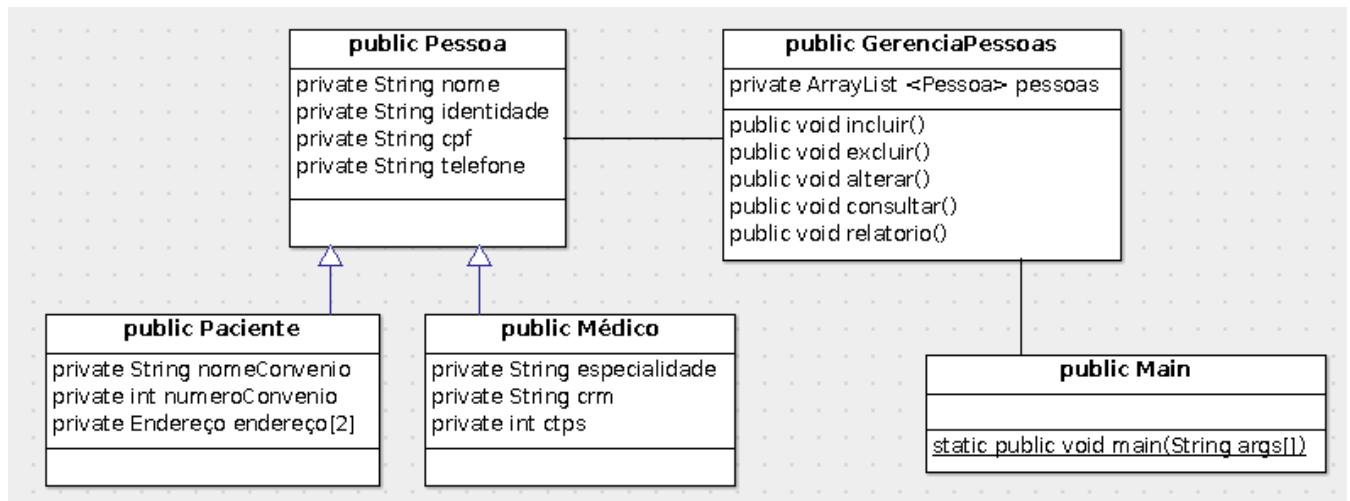

<span id="page-0-0"></span>Figura 1: Controle de Pessoas.

2. Crie o sistema de gestão de contas bancárias apresentado na [Figura 2.](#page-1-0) Imagine que o sistema será operado por uma pessoa que trabalha na instituição bancária e não pelo cliente do banco. Para isto use, obrigatoriamente, os recursos apresentados no diagrama da [Figura 2](#page-1-0) e também Polimorfismo. Observe que todos os tipos de conta (Poupança, Conta Corrente ou Ouro) deverão ser cadastradas num único ArrayList de nome "contas", da classe GerenciaContas. Observe que este ArrayList armazena quaisquer tipos de objetos que implementam a interface IConta.

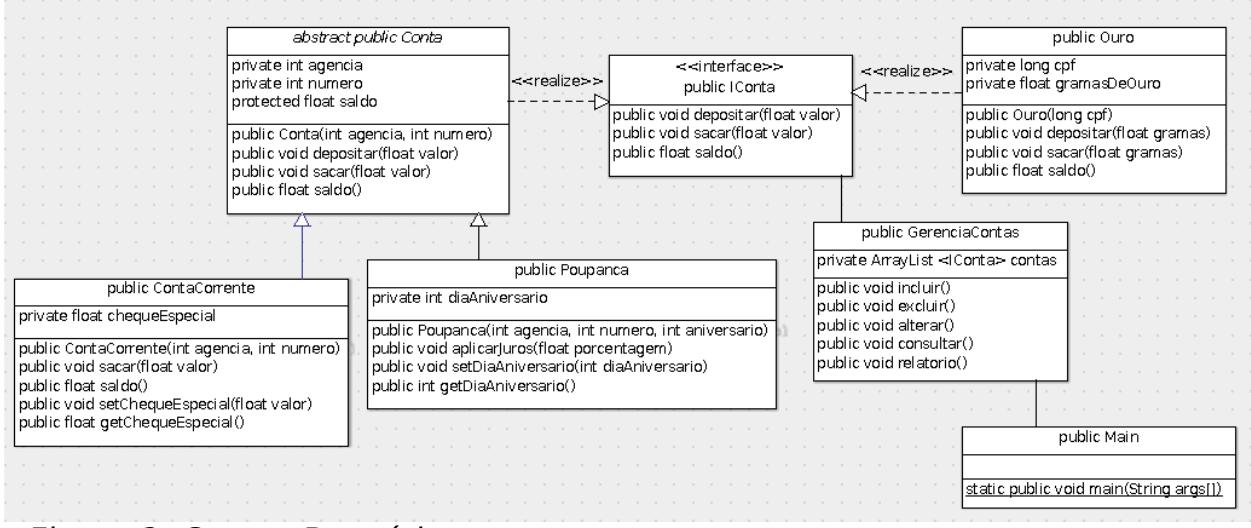

<span id="page-1-0"></span>Figura 2: Contas Bancárias